## **SUPLEMENTARY MATERIAL**

## **SYSTEM AND METHODS**

**Algorithm 1:** Schematic illustration of the process to automate the estimation of pairwise distances by a word counting alignment-free approach.

#### **Supplementary Algorithm 1** Estimation of pairwise distances by an alignment-free technique

**Input:** *n* mtDNA sequences,  $S_1$ ,  $S_2$ , …,  $S_n$ 

- **1.** Function **GST** (*S1, S2, …, Sn*):
- **2.** for  $1 \le i \le n$ :
- **3.**  $m = length(S_i)$
- **4.** for  $1 \le j \le m$ :
- **5.** Actualize the tree *T* with the suffix  $S_i$   $[j..m]$
- **6. end function**
- 7. **Function LwF**  $(S_i)$ :
- **8.**  $m = \max\{length(S_i): 1 \le i \le n\}$
- 9.  $L = |\log_4 m|$ , where  $|x|$  is the *ceiling function of x*, defined as the smallest integer not less than *x*
- 10.  $t = 4^L$
- **11.**  $W_L = [w_{L1}, w_{L2}, w_{L3}, \dots, w_{Lt}]$  where  $w_{Li}$  represents a word with length *L* with characters in  $\{A, C, G, T\}$
- 12. for  $w_i$  in  $W_l$ :
- **13.** traverse the branch with path label  $w_i$  from the root in generalized suffix tree to determine in which sequences  $w_i$  occurs and how many times –

$$
O_{ij} = # \left\{ w_j \text{ in } S_i \right\}
$$

*14.* for  $1 \le i \le n$ :

$$
15. \quad \text{for } 1 \leq j \leq t:
$$

**16.** 
$$
f_{ij} = \frac{O_{ij}}{\sum\limits_{j=1}^{t} O_{ij}} \qquad \in \quad [0,1]
$$

**17. end function**

**18.** Function **Distance**  $(S_i, S_j)$ :

- **19.** for  $1 \le i \le n$ :
- **20.** for  $1 \le j \le n$ :

21. 
$$
SED(S_i, S_j) = \sqrt{\sum_{a=1}^{t} \left( f_{S_i w_a} - f_{S_j w_a} \right)^2} \in [0,1]
$$

## **22. end function**

**Output:** Pairwise genetic distance matrix

## **Data Representation**

Phylogenetic relationships were visualized through the representation of the data (genetic distance matrixes) in a dendrogram, through neighbor joining trees obtained generated using MEGA – version 4 (Tamura et al. 2007), or in a multidimensional scaling plot, using  $MDS - 2 D$ , generated on PERMAP – version 11.8 (Heady and Lucas 1997).

# **Sequences**

The algorithm was tested in 4 training sets of complete mtDNA sequences: (i) 29 from different families of primates (Table 1) (ii) 22 from Pan paniscus (Table 2) (iii) 10 from Pan troglodytes (Table 3) and (iv) 104 from Homo sapiens, comprising representatives of all major haplogroups (Table 4).

**Table 1: Identification of 29 mtDNA primate sequences used.** Each line contains a numerical identification with the corresponding name of the organism and accession number.

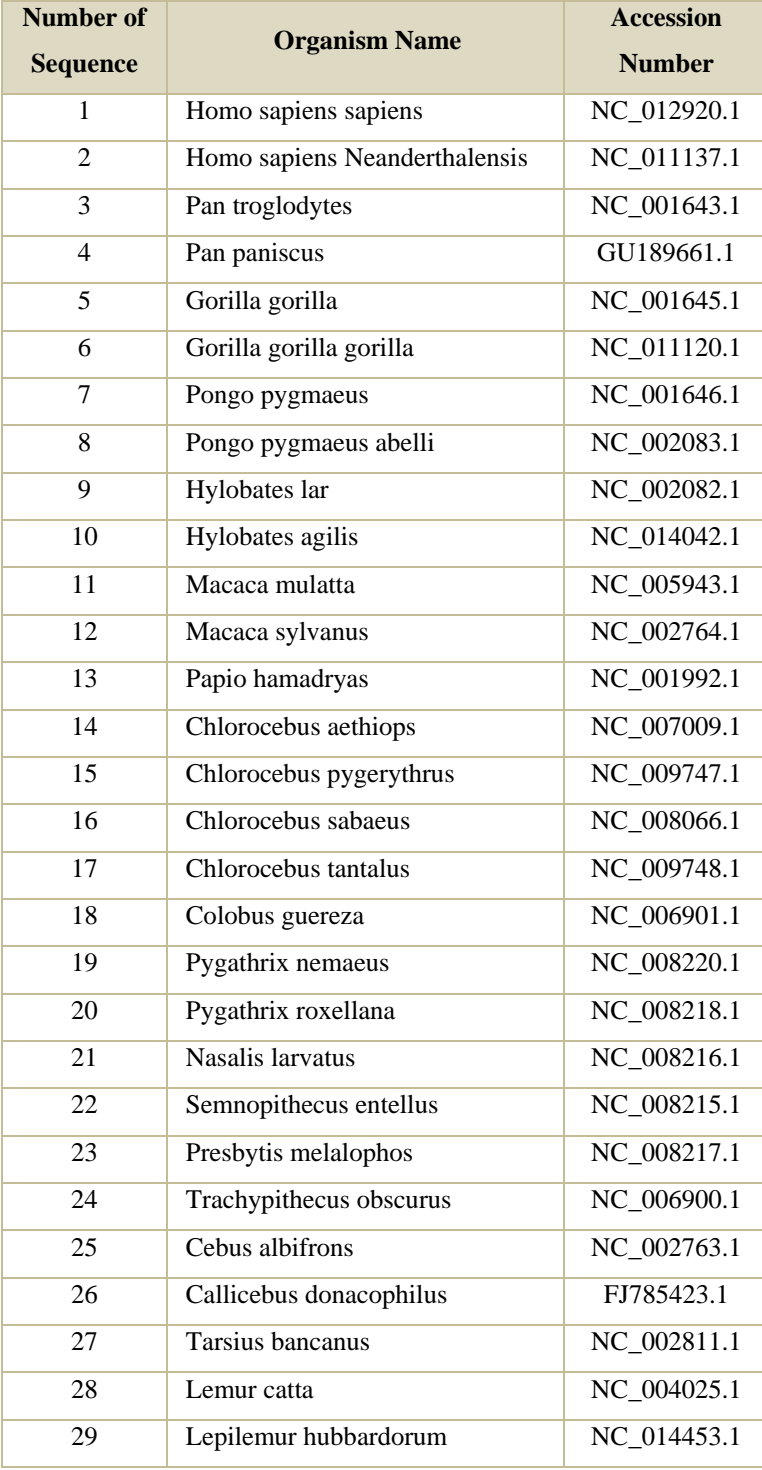

**Table 2: Identification of 22 mtDNA** *Pan paniscus* **sequences used.** Each line contains a numerical identification with the corresponding identification of the organism and the accession number. The identification of the organism is according to (Zsurka et al. 2010).

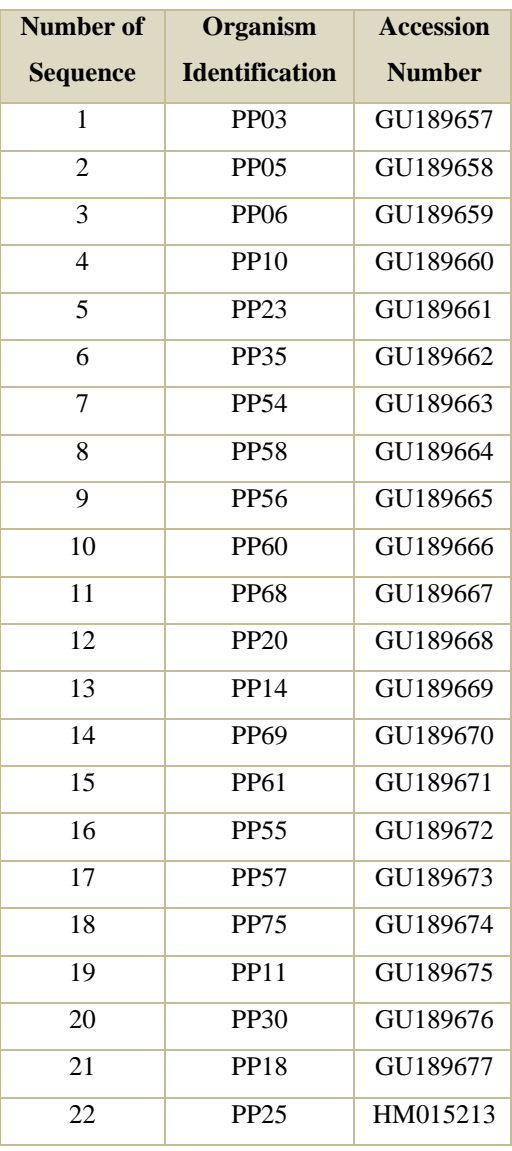

**Table 3: Identification of 10 mtDNA** *Pan troglodytes* **sequences used.** Each line contains a numerical identification with the corresponding name and identification of the organism and the accession number. The organism identification is in agreement with (Stone et al. 2010).

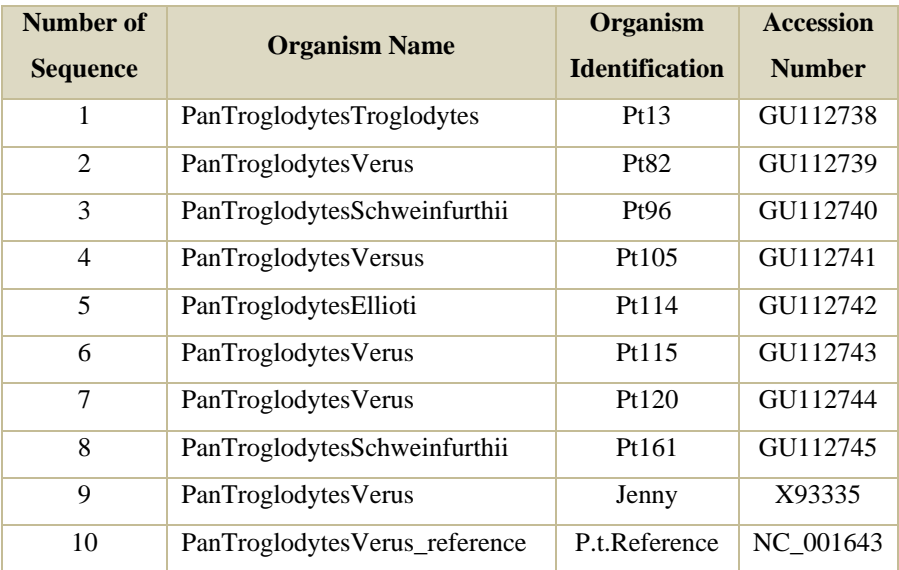

<span id="page-4-0"></span>**Table 4: Identification of 104 mtDNA** *Homo sapiens* **sequences used.** Each line contains a numerical identification with the corresponding accession number and haplogroup classification (according to http://www.phylotree.org (van Oven and Kayser 2009); Soares et al. 2011).

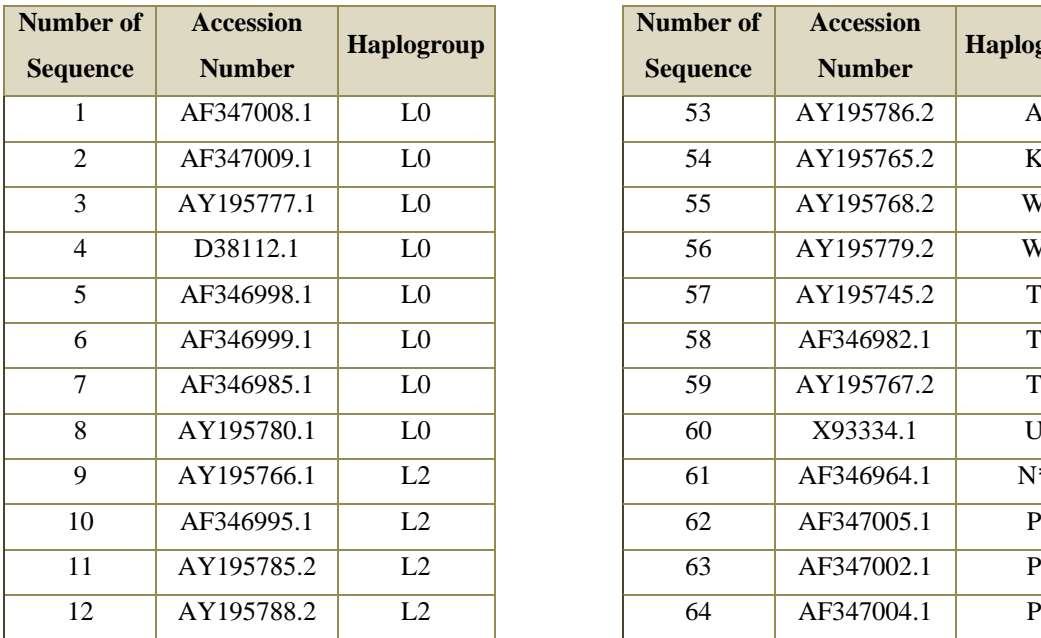

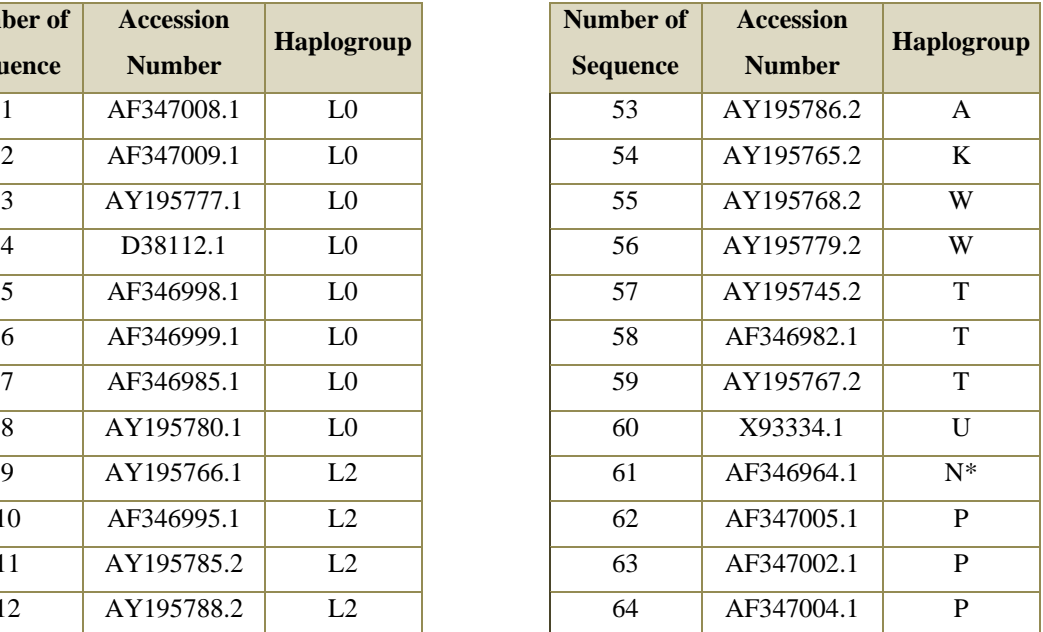

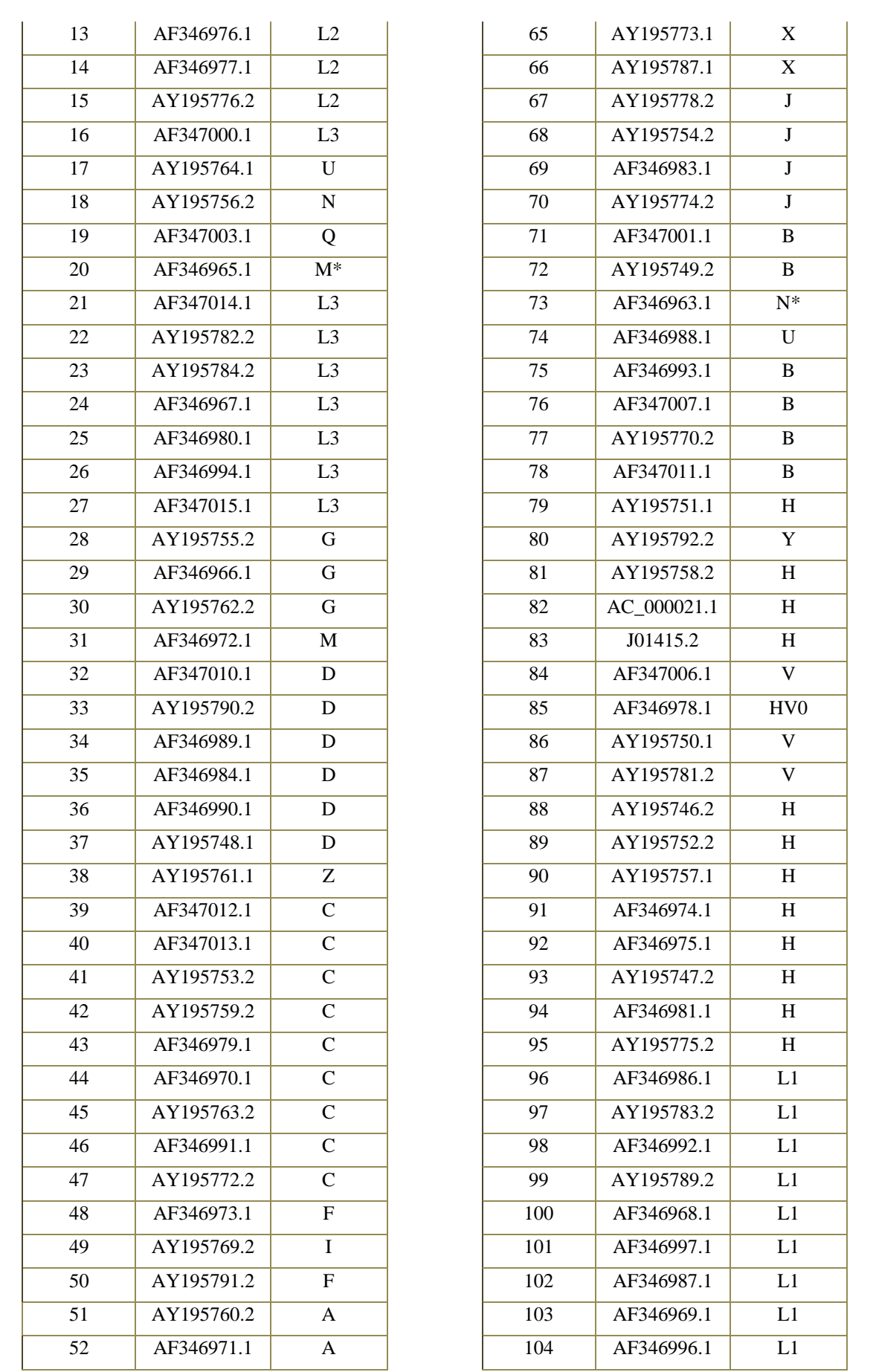

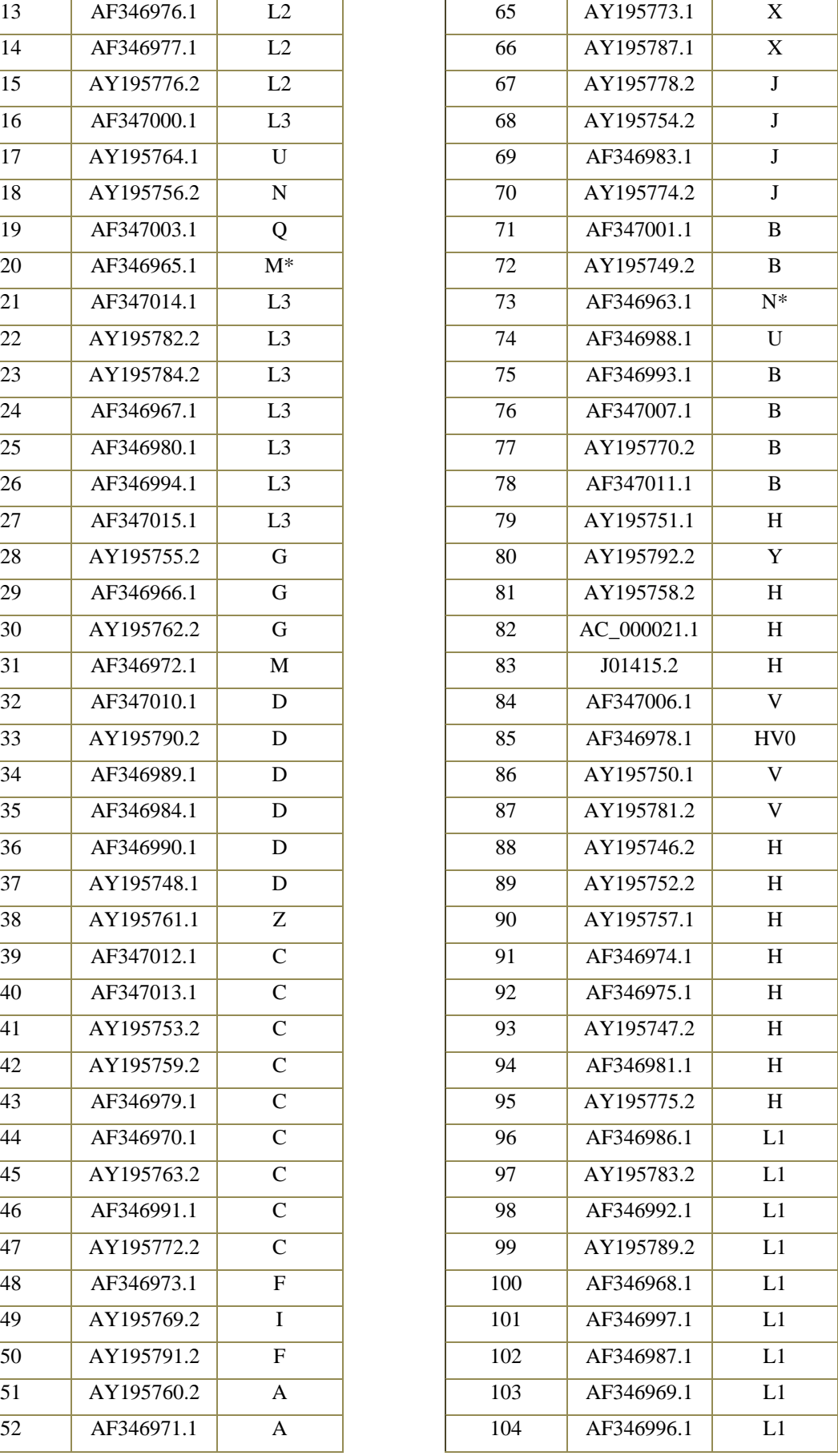

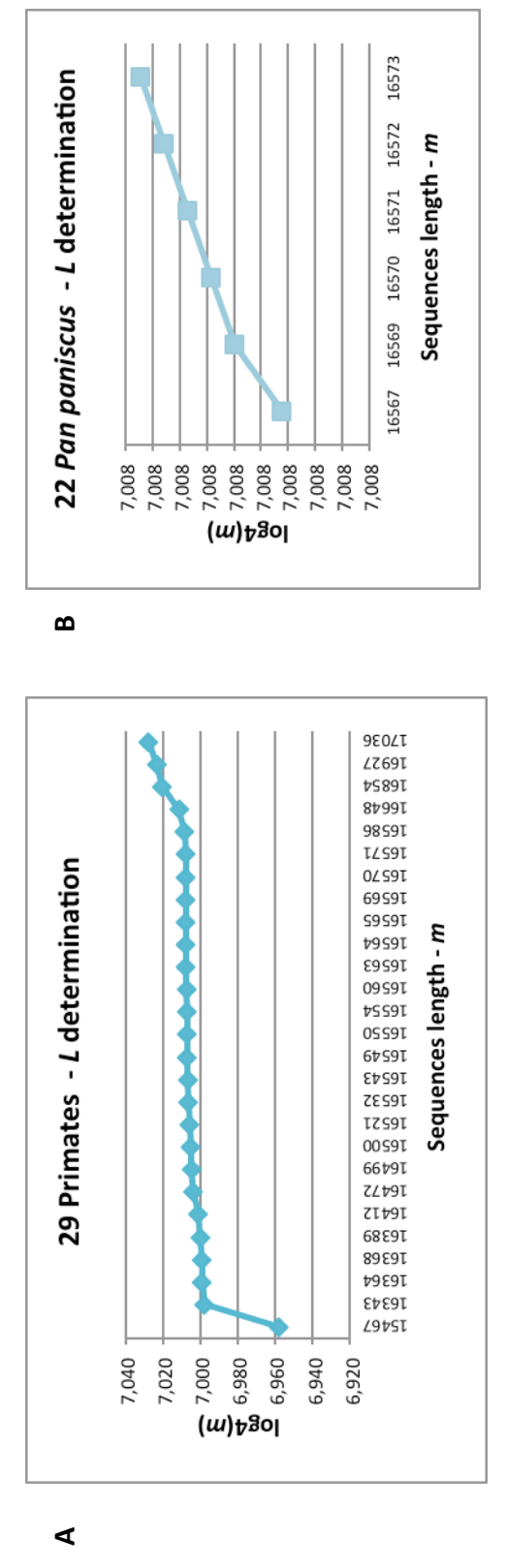

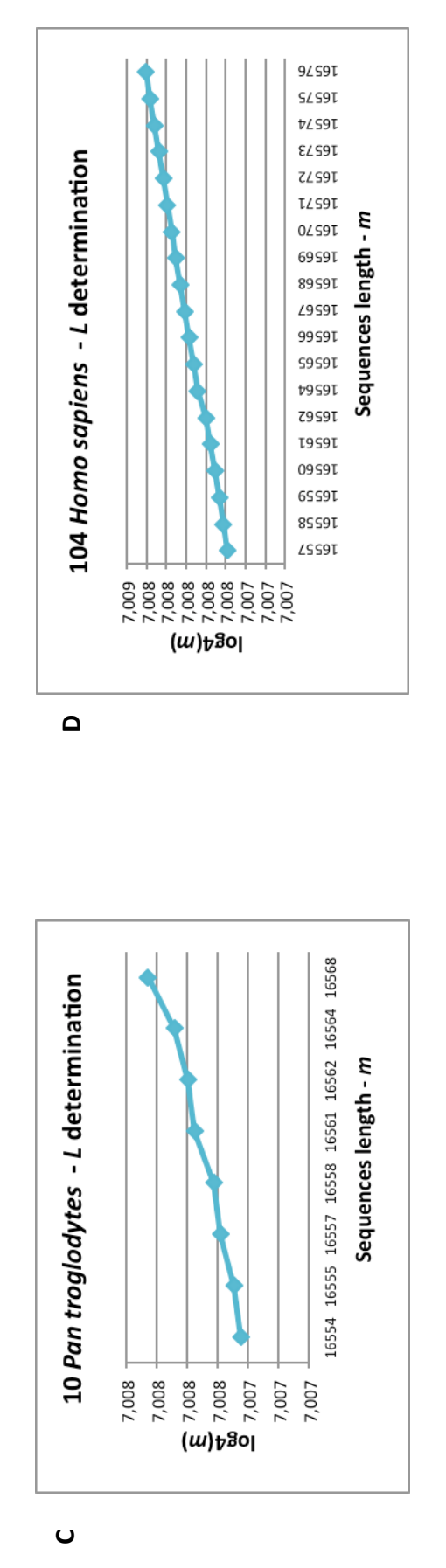

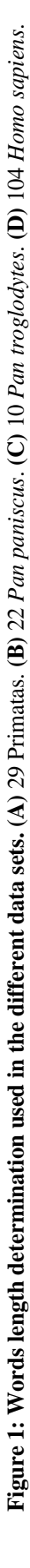

7

#### **RESULTS**

#### **Phylogenetic reconstructions**

The developed algorithm was tested in different data sets of mtDNA sequences.

The first test used a data set with 29 complete primate mtDNA sequences representing genomes of different families, ranging from 15467bp to 17036bp long. Taking into account these lengths, we determined  $L=8$ , as explained in the System and Methods section (Figure 1 A); this value allowed very fast runs, while still producing a genetic distance matrix in agreement with consensus primate phylogeny (Figure 2, http://tolweb.org/Primates/15963).

In order to confirm that the algorithm was also able to produce phylogenetically reliable results with closely related sequences we tested mtDNA sequences from the same species, in which the sequence length is much more homogeneous (Figure 1). We have analyzed three different data sets: (i) 22 complete Pan paniscus sequences (Figures 1 B and 3), (ii) 10 complete Pan troglodytes sequences (Figures 1 C and 4) and (iii) 104 complete Homo sapiens mtDNA sequences comprising representatives of all major human haplogroups (Figures 1 D and 5). The respective clusterings are in general agreement with those published in the literature (Tables 2 and 3) and with the human phylogeny as established in Phylotree (Table 4, http://www.phylotree.org). The observed clusterings are in general agreement with those published in the literature, grouping mtDNA genomes in the same clades as previously published methodologies **(**http://tolweb.org/Primates/15963; Zsurka et al. 2010, Stone et al. 2010; http://www.phylotree.org (van Oven and Kayser 2009); Soares et al. 2011).

**Figure 2: Neighbor-Joining tree of 29 Primates mtDNA complete sequences comprising representatives of primate families.** Genetic distance matrix was generated as described in *System and Methods* section, using *8-words*.

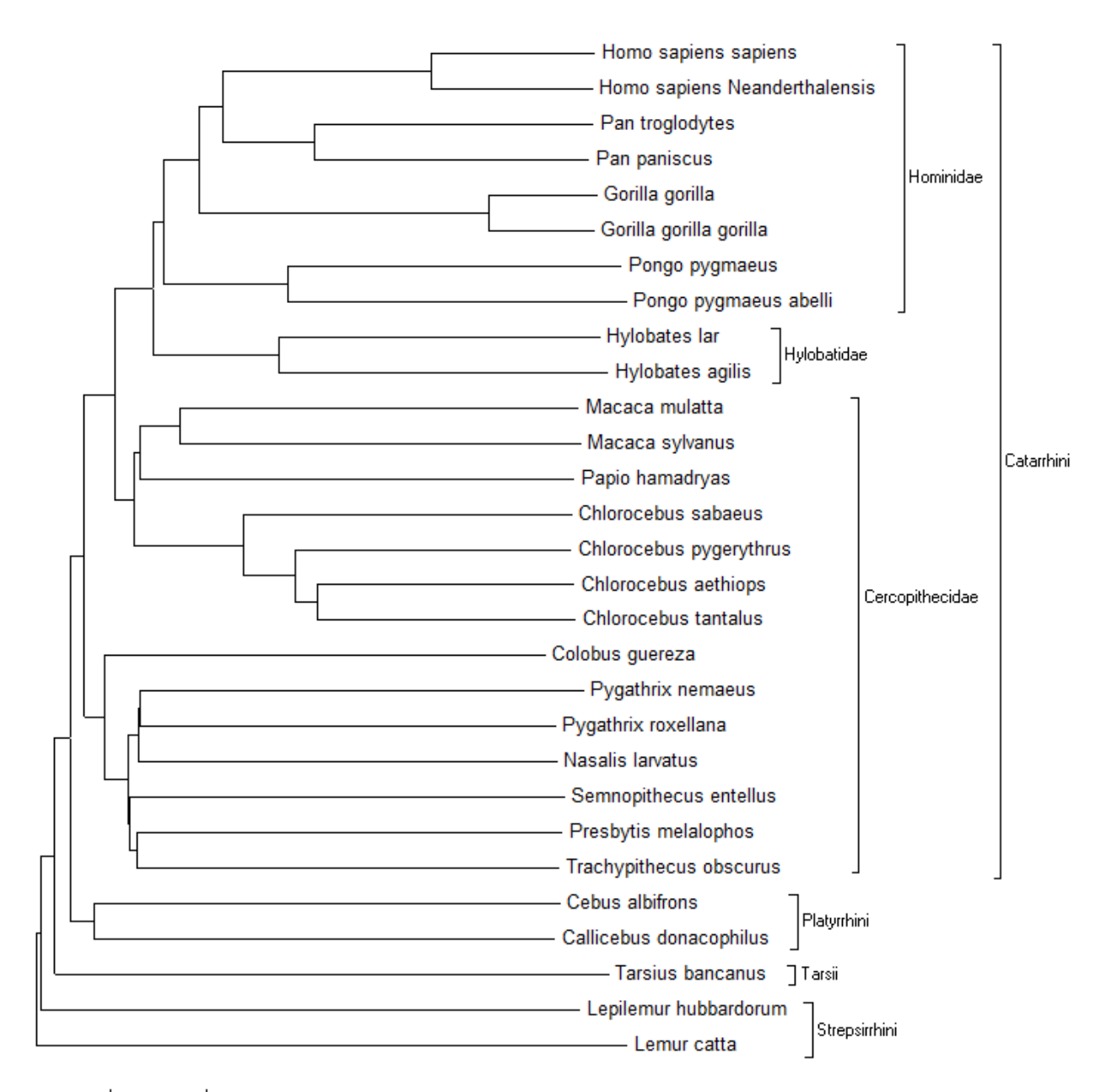

 $0.001$ 

**Figure 3: Neighbor-Joining tree of 22** *Pan paniscus* **mtDNA complete sequences.**  Genetic distance matrix was generated as described in *System and Methods* section, using *8-words*. A, B and C are three diferent groups of bonobos. The nomenclature is in agreement with (Zsurka et al. 2010).

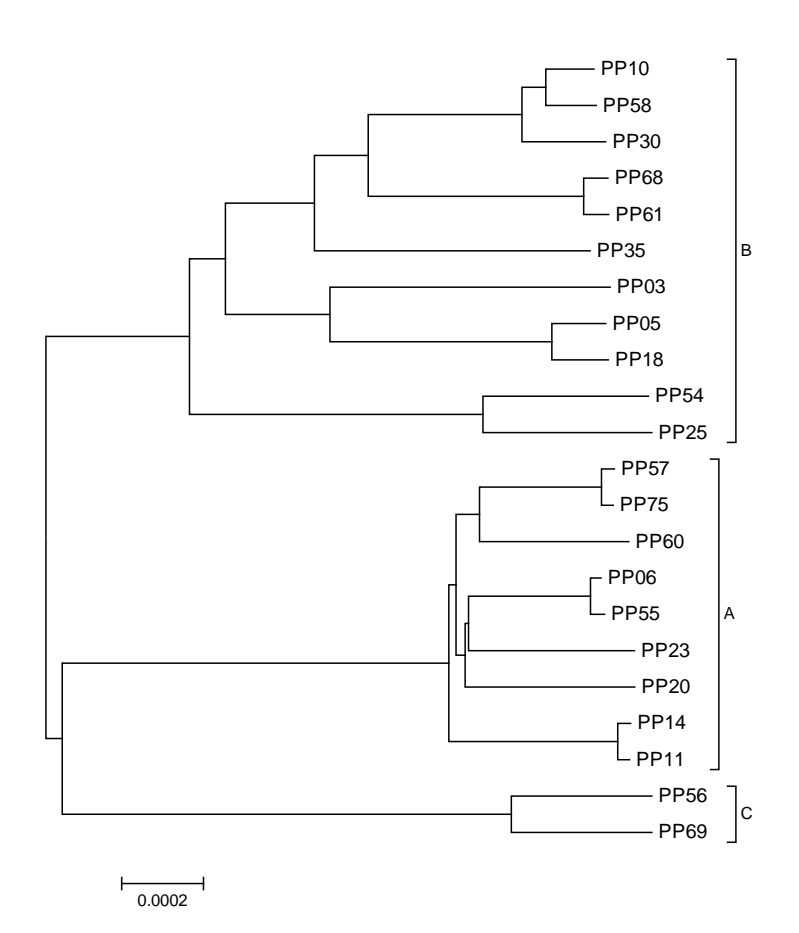

# **Figure 4: Neighbor-Joining tree of 10** *Pan troglodytes* **mtDNA complete sequences.**

Genetic distance matrix was generated as described in *System and Methods* section, using *8-words*. The nomenclature is in agreement with (Stone et al. 2010).

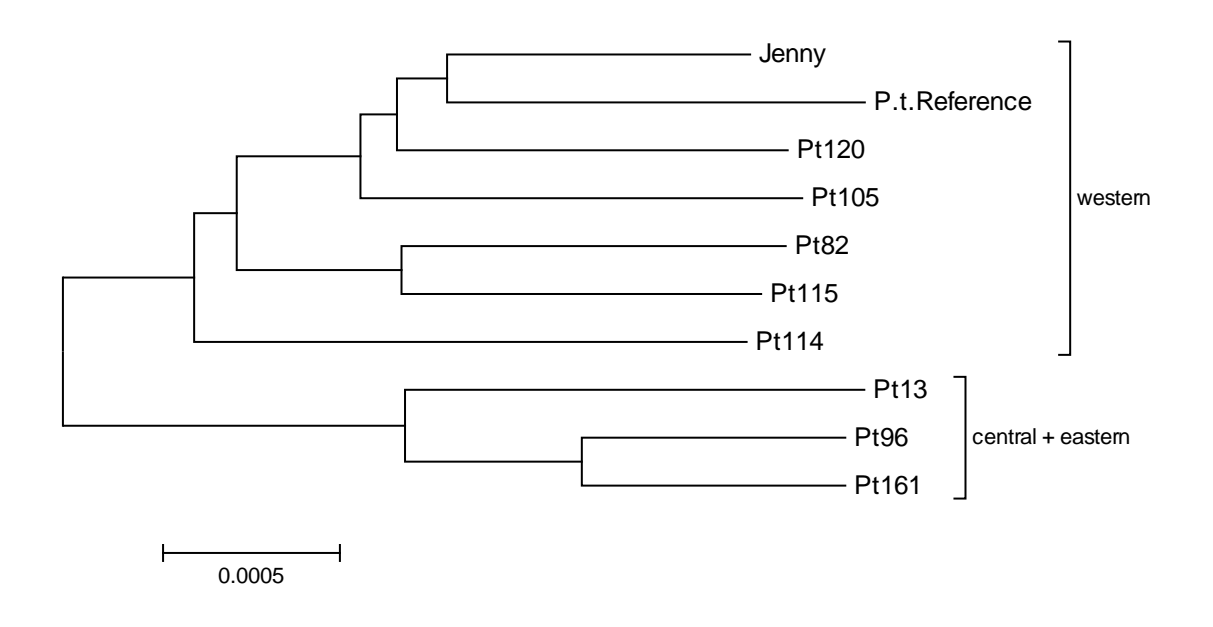

**Figure 5**: **Neighbor-Joining tree of 104 human mtDNA complete sequences comprising representatives of all major haplogroups.** Genetic distance matrix was generated as described in *System and Methods* section, using *8-words*. The labels contain a numerical identification for each sequence and the haplogroup classification (see [Table 4\)](#page-4-0).

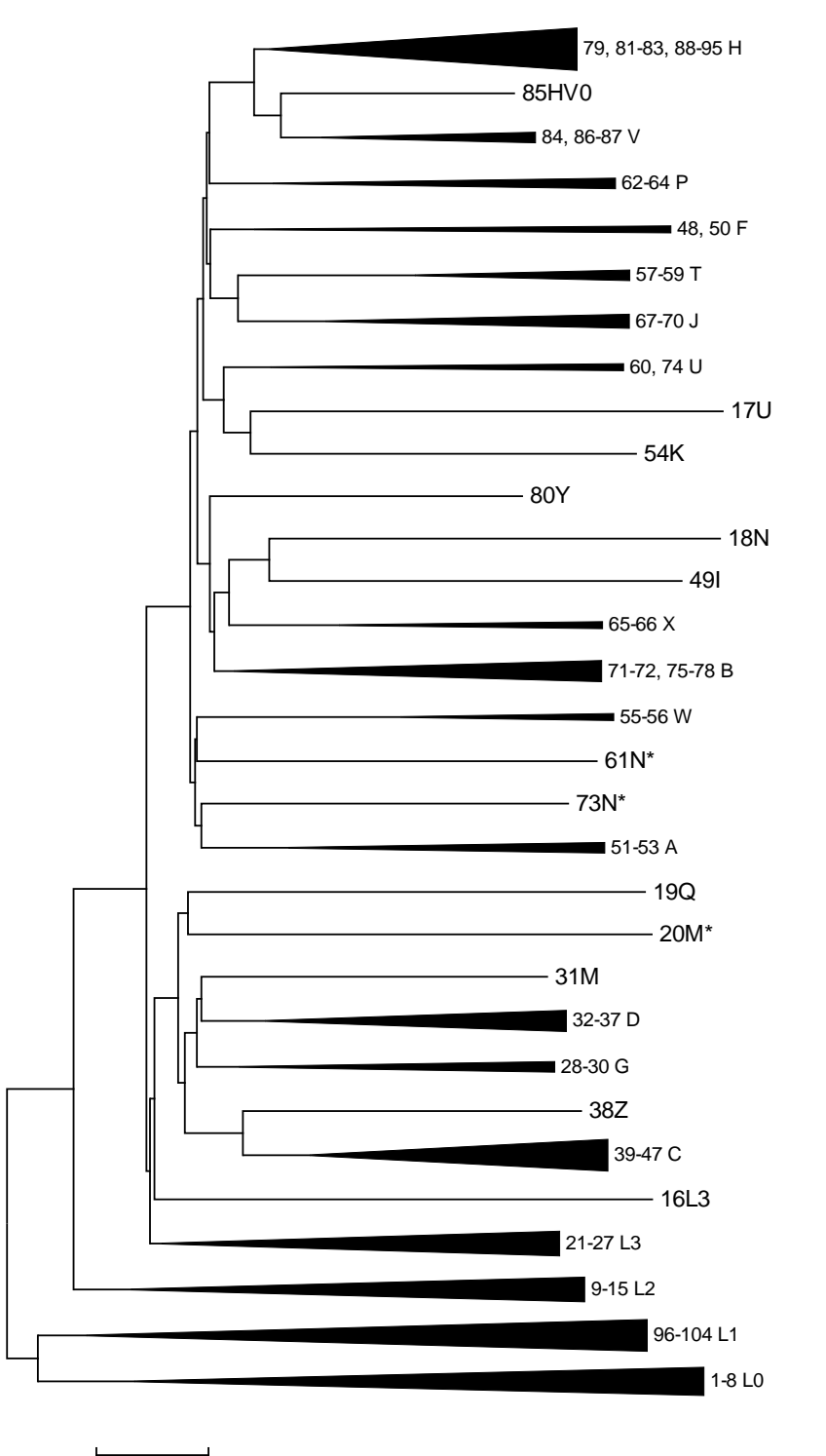

0.0002

**Figure 6: MDS-2D of 29 Primates mtDNA complete sequences comprising representatives of primate families.** Genetic distance matrix was generated as described in *System and Methods* section, using *8-words*.

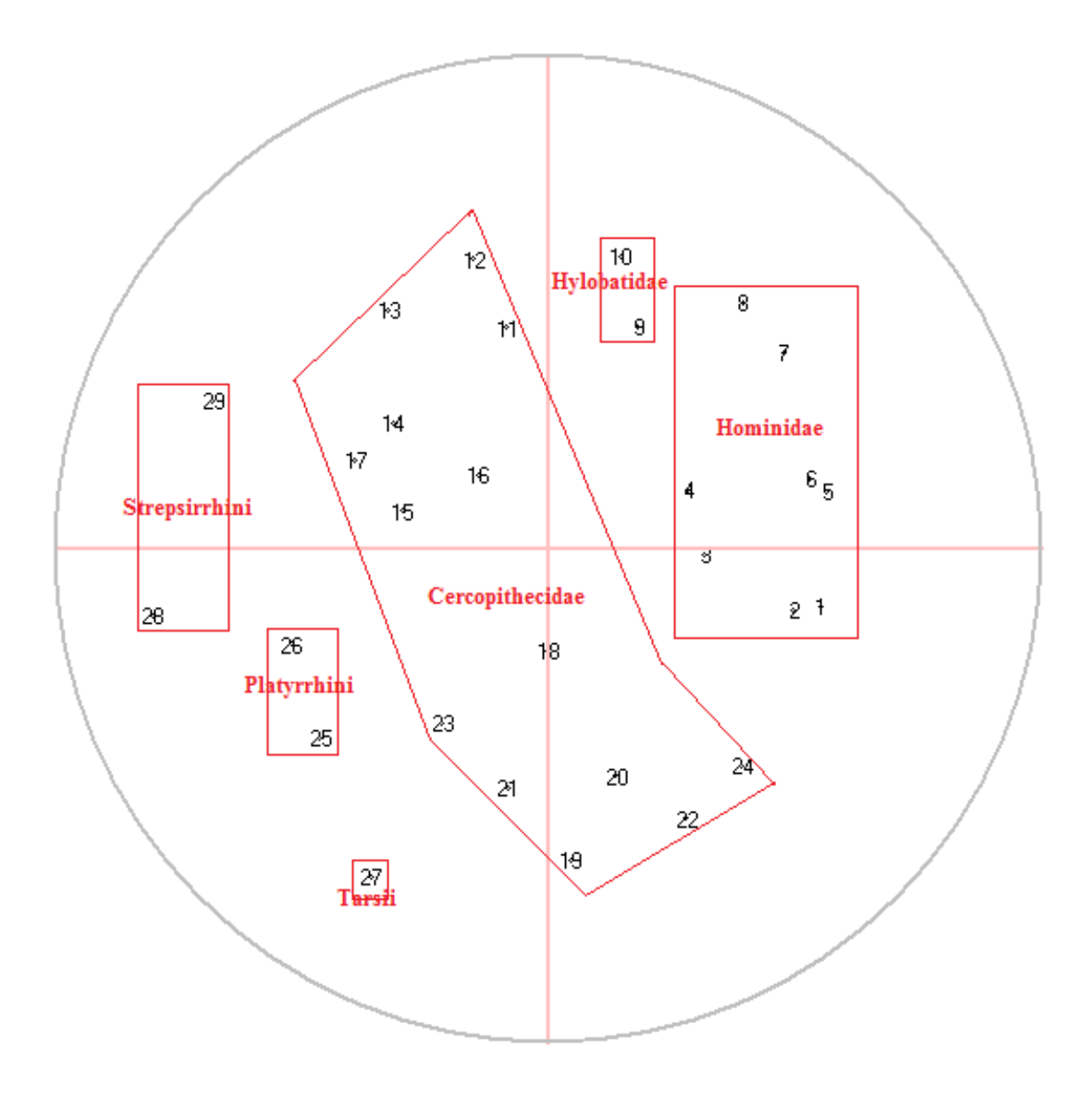

## **Running time**

**Table 5: Comparison of running times required by our approach to that from Costa et al. (2011).** Costa's approach runs exclusively in Linux, while our proposed methodology works in both Linux and Windows systems. Costa's approach comprises 4 steps/algorithms: (i) conversion of each *fasta* file with *n* mtDNA sequences into *n fasta* files containing just one mtDNA sequence (the step is indicated as required by the authors but, since the corresponding algorithm is not delivered, an in-house developed one was used); (ii) conversion of each *fasta* file into a *fa* file; (iii) computation of the histogram files for each window length; (iv) computation of the correlation similarity matrix for each window length. The tabulated times correspond to the running times of each step being, at the end, summed all the summarized times. The time spent by the user between each step, although highly time consuming, was not included. The analyses of Costa's methodology ended when a window of length 8bp is considered. Our approach is performed in a single step, being the optimal window's length, 8bp, computed by our algorithm.

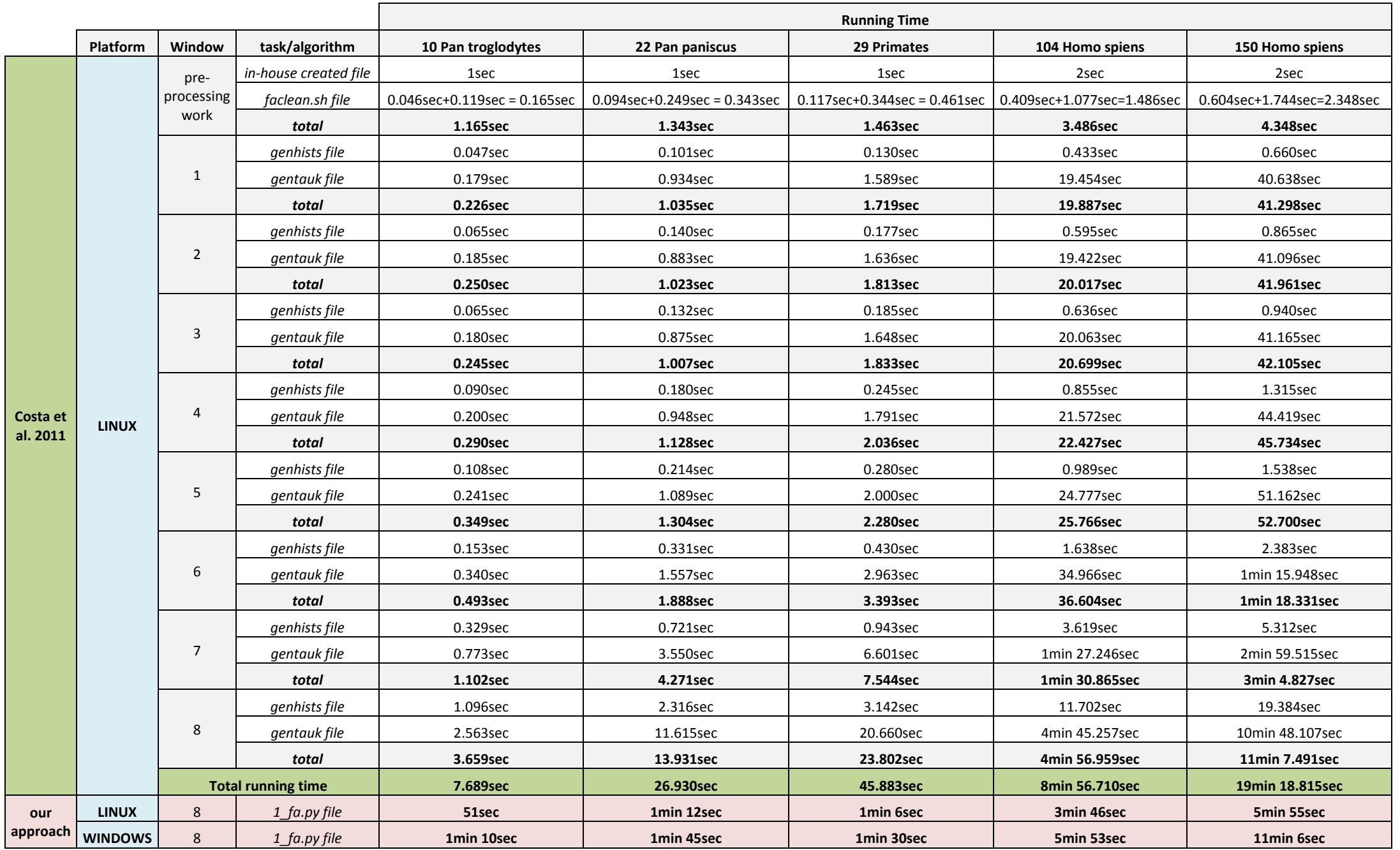

#### **REFERENCES**

- Heady, R. B. and J. L. Lucas (1997). "PERMAP: An interactive program for making percentual maps." Behavior Research Methods, Instruments & Computers 29 (3): 450-455.
- Soares, I., A. Amorim and A. Goios (2011). "A new algorithm for mtDNA sequence clustering." Forensic Science International: Genetics Supplement Series **3** (1): e315-e316.
- Stone, A. C., F. U. Battistuzzi, L. S. Kubatko, G. H. Perry, Jr., E. Trudeau, H. Lin and S. Kumar (2010). "More reliable estimates of divergence times in Pan using complete mtDNA sequences and accounting for population structure." Philosophical transactions of the Royal Society of London. Series B, Biological sciences **365** (1556): 3277-3288.
- Tamura, K., J. Dudley, M. Nei and S. Kumar (2007). "MEGA4: Molecular Evolutionary Genetics Analysis (MEGA) software version 4.0." *Molecular Biology and Evolution* **24** (8): 1596-1599.
- van Oven, M. and M. Kayser (2009). "Updated comprehensive phylogenetic tree of global human mitochondrial DNA variation." Human Mutation **30** (2): E386- E394.
- Zsurka, G., T. Kudina, V. Peeva, K. Hallmann, C. E. Elger, K. Khrapko and W. S. Kunz (2010). "Distinct patterns of mitochondrial genome diversity in bonobos (Pan paniscus) and humans." BMC evolutionary biology **10**: 270.